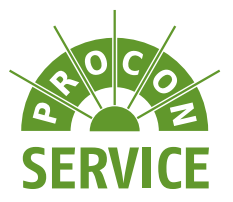

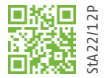

# **Du + Wir. Ein Zukunftsmatch!**

Die PROCON Service und Verwaltung gGmbH überzeugt seit 2010 als regionaler Dienstleister, mit einem vielfältigen Leistungsangebot, welches die Bereiche Arbeitssicherheit & Brandschutz, Gebäudereinigung, Küchen & Catering sowie Objektservice & Technik umfasst.

In unserem Bereich Objektservice & Technik bieten wir Dir einen spannenden Ausbildungsplatz zum/zur

## **Fachinformatiker\*in fiir Svste**<br>Fachinformatiker\*in fiir Svste **Fachinformatiker\*in für Systemintegration** w/m/d

### **Wir bieten Dir**

- Ein junges Team, in dem jede Meinung gefragt ist und neue Ideen zählen
- 30 Tage Urlaub im Jahr
- Flexibles Stundenkonto für eine optimale Work-Life-Balance
- Persönliche Unterstützung bei der Ausbildung durch das gesamte Team
- Neueste Technik
- Ein attraktives Ausbildungsgehalt:
- 1. Ausbildungsjahr 952 Euro, 2. Ausbildungsjahr 1020 Euro, 3. Ausbildungsjahr 1120 Euro
- Die Möglichkeit der Festanstellung nach der Ausbildung

#### **Das lernst du während der Ausbildung**

- Den Aufbau und die Einrichtung von PC-Arbeitsplätzen, Handys, Tablets und Netzwerken
- Die Installation und Betreuung von einer Vielzahl an Programmen
- Die Installation von Zugangssystemen
- Die Fehlersuche und Beseitigung bei Störungen an Geräten Die eigenständige Systembetreuung inklusive Nutzer-Support

### **Das solltest Du mitbringen**

- Du hast einen guten Hauptschulabschluss oder besser
- Du liebst den Umgang mit PC's, Tablets und Handys
- Du bist zuverlässig und ehrlich
- Du verfügst über Teamfähigkeit, Sorgfalt und Genauigkeit

Starte deine Ausbildung in einem starken Team bei der PROCON Service und Verwaltung gGmbH.

Wenn wir Dich überzeugen konnten, dann bist jetzt Du dran. Reiche Deine Bewerbung **vorzugsweise** elektronisch (ausschließlich mit einem .pdf-Dateianhang), bei uns ein.

> PROCON Service und Verwaltung gGmbH | Service Center Brandenburg Süd Oliver Kappel | Prokurist & Bereichleiter Objektservice & Technik, Druckhaus Luckau Kraftwerkstraße 21 | 03222 Lübbenau/Spreewald 03542 8756-202 | bewerbung@procon-sv-gmbh.de